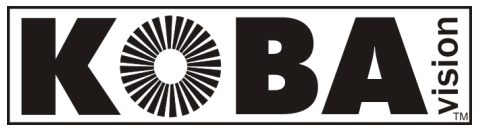

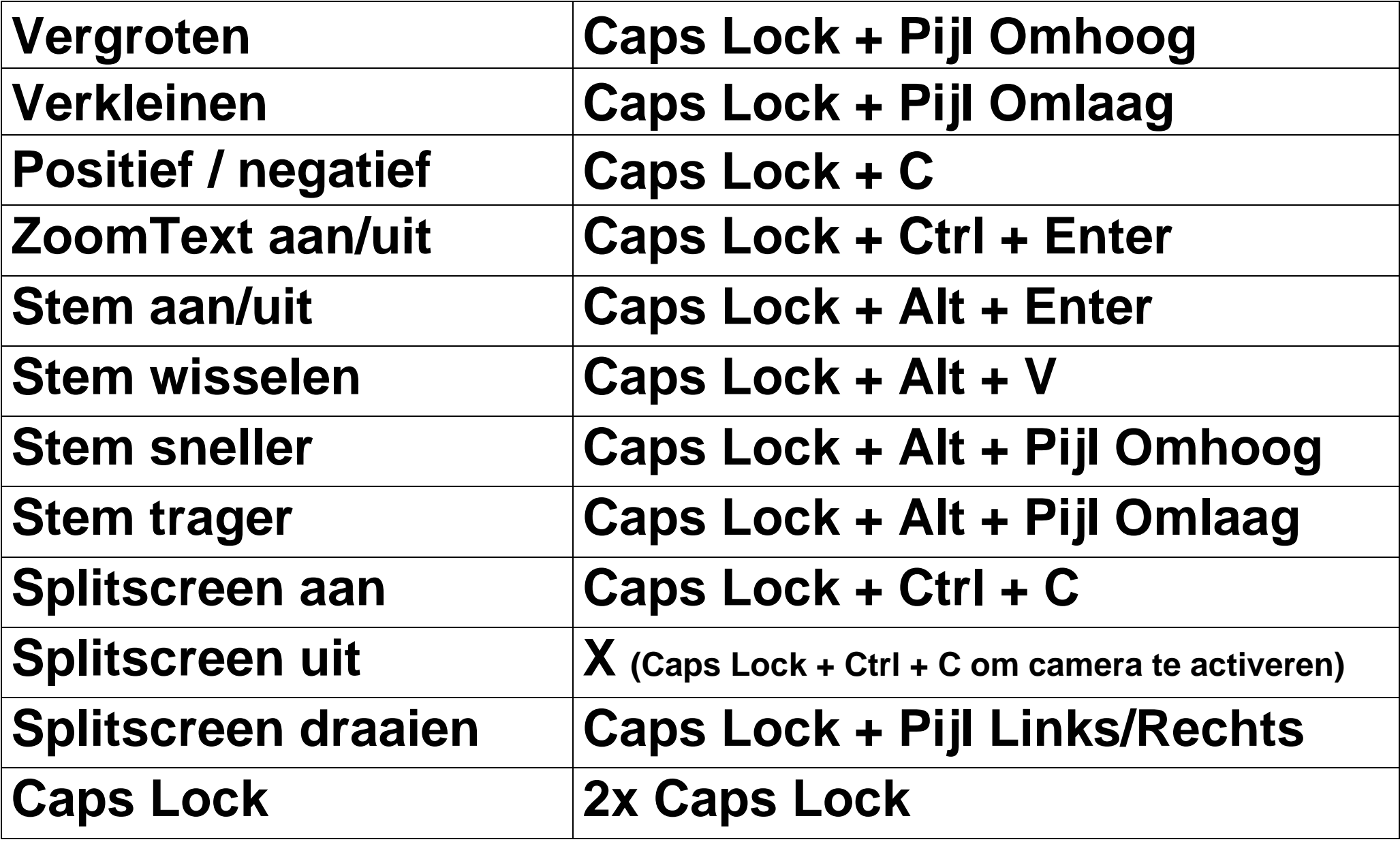

## **Application Reader**

Met de AppReader kan u het lezen starten bij het woord onder de

muisaanwijzer. Dit maakt het lezen van documenten, webpagina's en e-mails snel en eenvoudig.

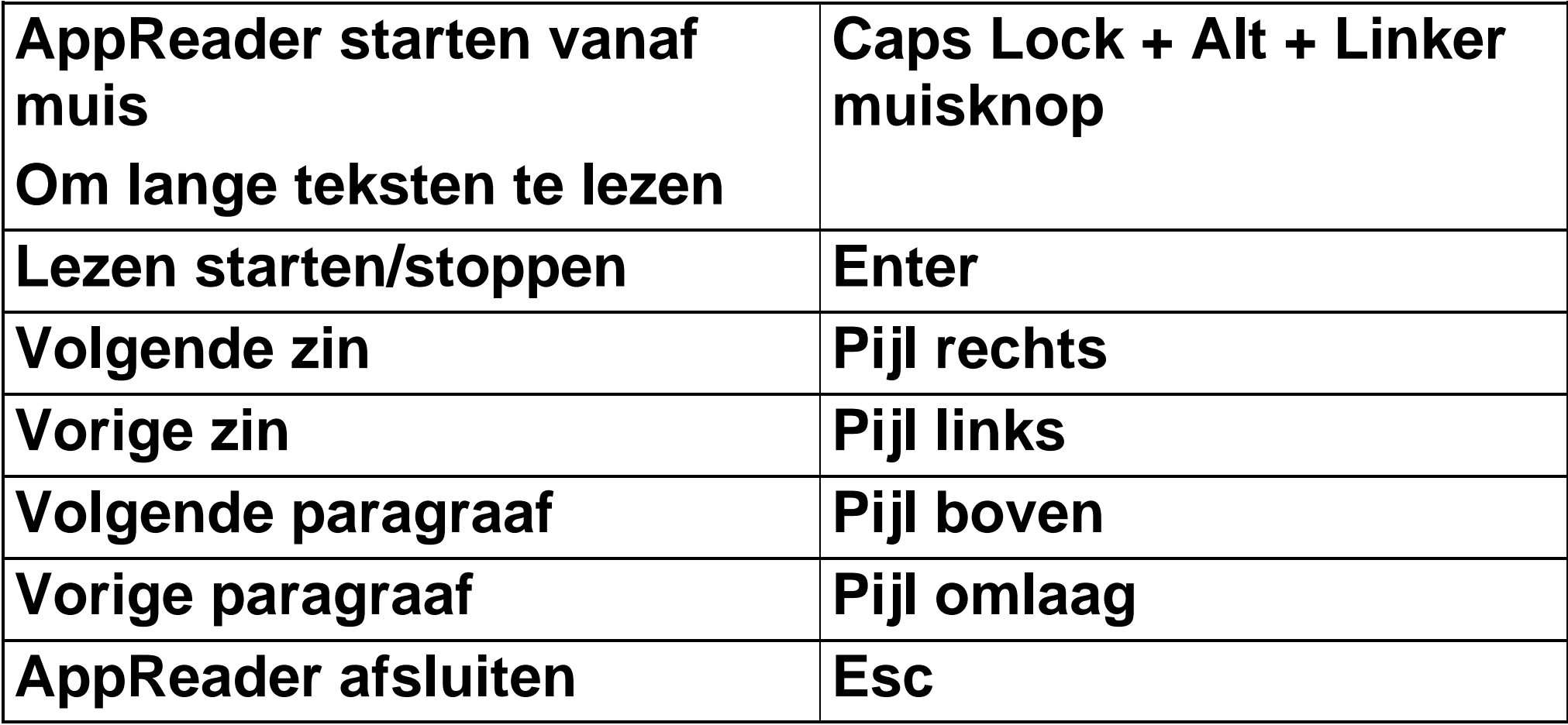

**KOBA Vision** 011 51 70 80 3971 Leopoldsburg www.kobavision.be

De Oude Hoeven 6 info@kobavision.be

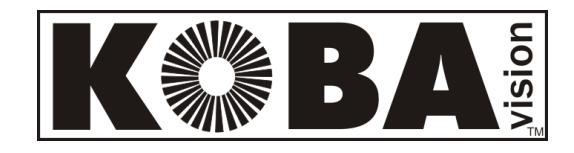